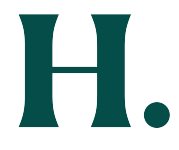

## **HOSPITALTY JUSTIFICATION FORM**

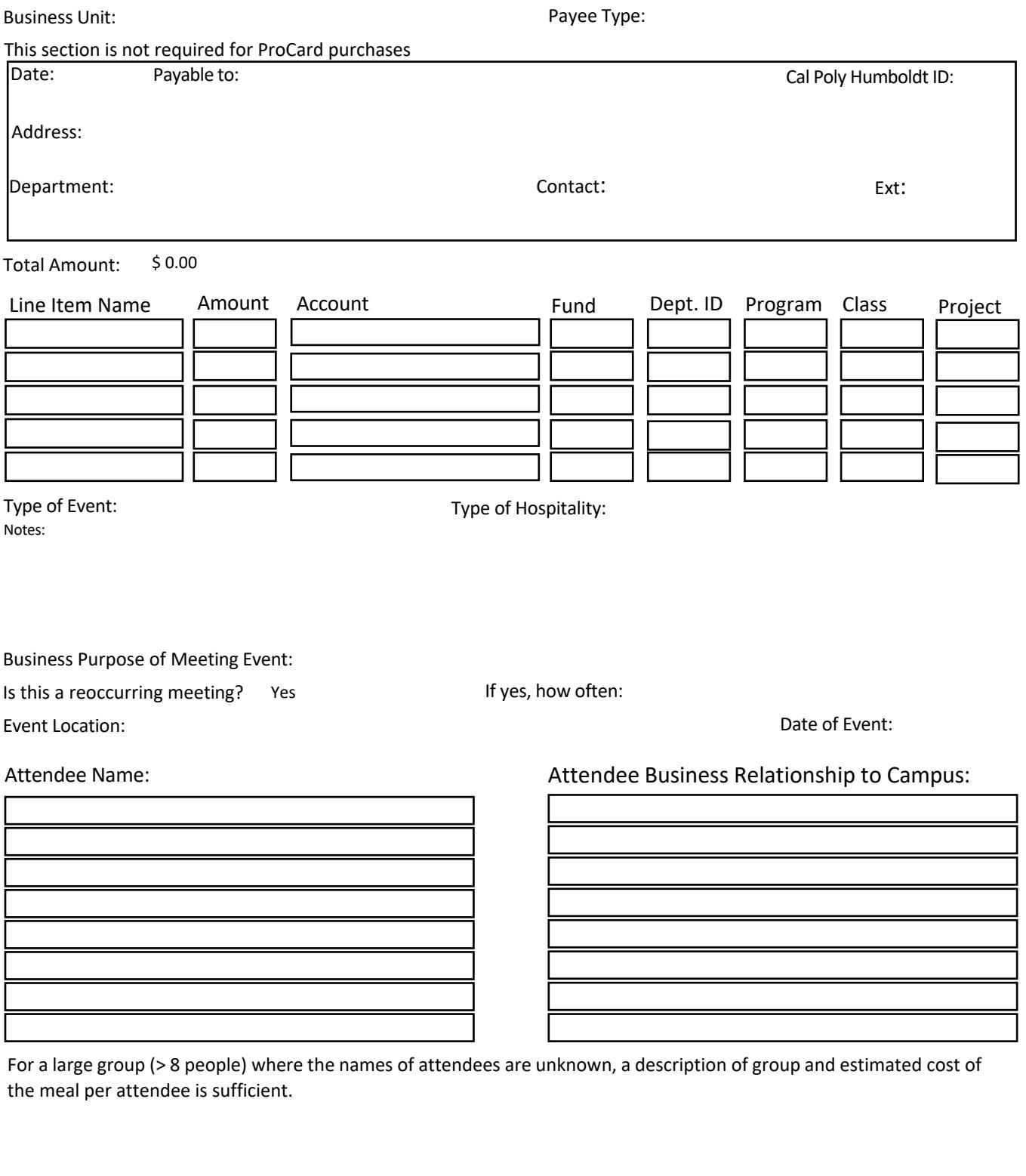

Meal:

**Approval\***  MPP or Department Chair Signature: Signature: Signature: Signature: Signature:

Cost of Meal per Attendee:

**Exception Approval by CFO\*\***

Print Name: Print Name: Sherie Gordon

\* Cannot approve your own expenses, those of your supervisor, or events from which you benefit. Must be signed by MPP or Department Chair.

\*\* Per person meal exceeded the limit.

## **AdobeSign Routing Instructions**

• Once Hospitality Form is filled out "Print" the form and select "Adobe PDF":

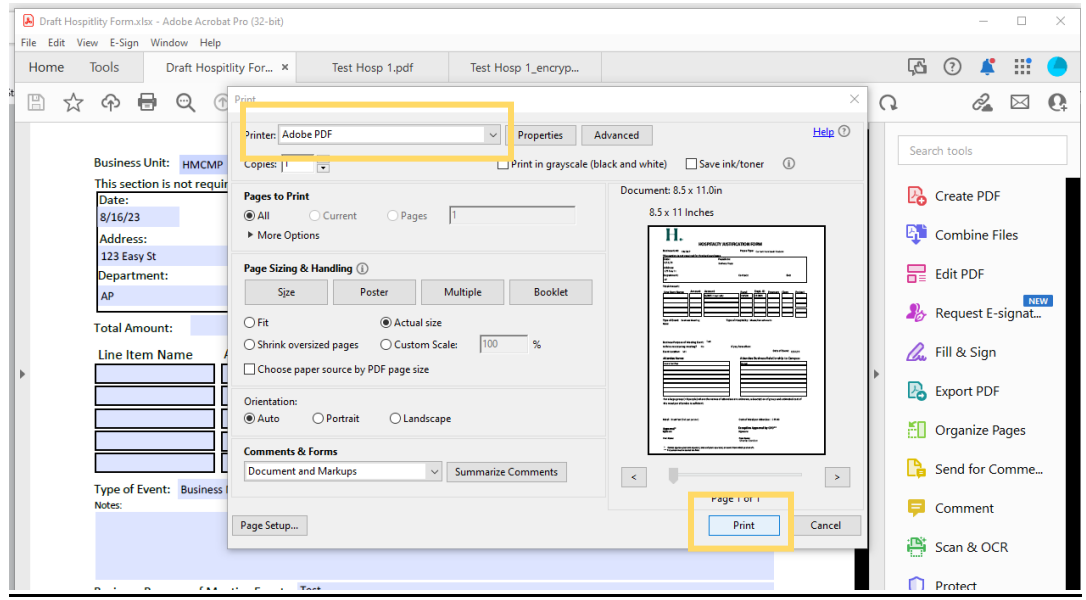

- Upload the PDF into AdobeSign to add signature field and route for signature (Resources [here](https://helpx.adobe.com/sign/using/send-document-for-signature.html) for Adobe Guides).
- When all signatures are collected, download the copy from AdobeSign, and "Print" the form to "Microsoft Print to PDF" to remove the encryption [\(Submit a](https://hsu-forms.humboldt.edu/techhelp/its-support-request-form) Help Ticket if you do not already have "Microsoft Print to PDF"). **Encryption must be removed** before combining into ProCard Reconcilation or submitting for Direct Pay.

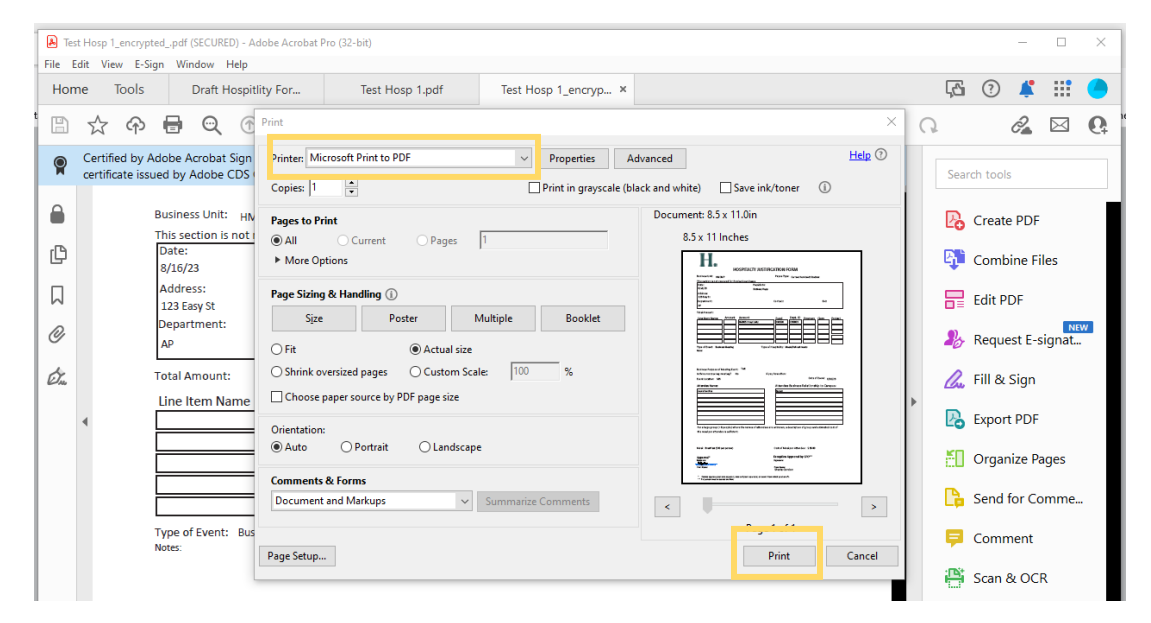

ProCard Reconciliation: Once encryption is removed, you can add this signed form into your ProCard Reconciliation.

Direct Pay: Once encryption is removed, combine form and all supporting documentation into a single PDF and email to [humboldt.invoices@trustflowds.com.](humboldt.invoices@trustflowds.com)